# Cleaning Up Calc OpenCL Code

By Luboš Luňák

Software Developer at Collabora Productivity

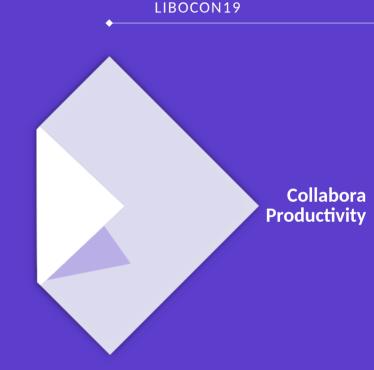

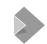

## Calc OpenCL mode

#### **Calc computation modes**

- classic
- Threads
- OpenCL

#### **OpenCL**

- Fast for large documents (minutes → seconds)
- Talk by Tor (Brno 2016)

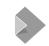

## **How OpenCL in Calc works**

- Cells contents → data vectors
- Build OpenCL kernel (C-like code)
- Run kernel with data

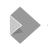

## **OpenCL** code generation

- Each (supported) Calc function mapped to generated OpenCL function
- Functions call each other as necessary
- ~225 functions

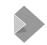

#### **State before**

- ~31 KLOC
- Excessive code duplication
- Missing error checking
- Hard to read/understand

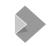

## State now (WIP)

- ~16 KLOC (~50%!)
- Shared code, etc.
- Passes Calc unit tests (SC\_FORCE\_CALCULATION=opencl)
- Easier to read/understand
- Disabled functions (can be) enabled again

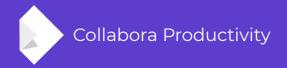

## Thank you!

Work sponsored by

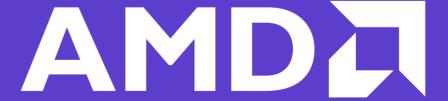